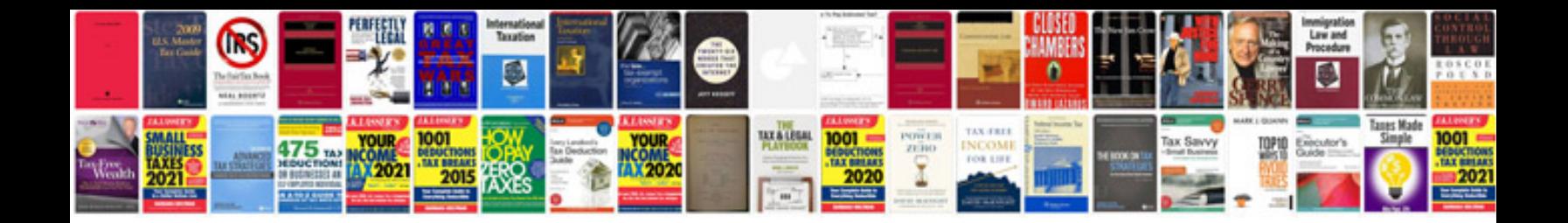

**Vw eos manual** 

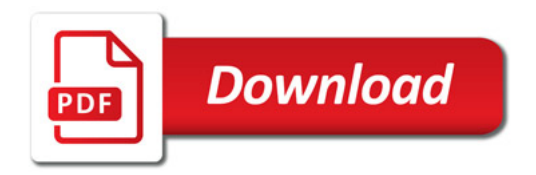

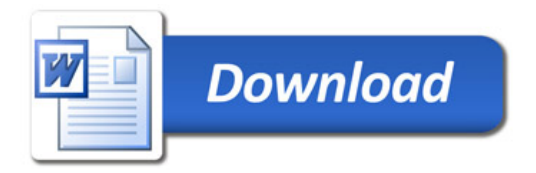